## 【個人向けインターネットバンキング】 とよしん「WEBバンキングサービス」

## ハードウェアトークン新規利用申込・変更依頼書

豊田信用金庫 御中

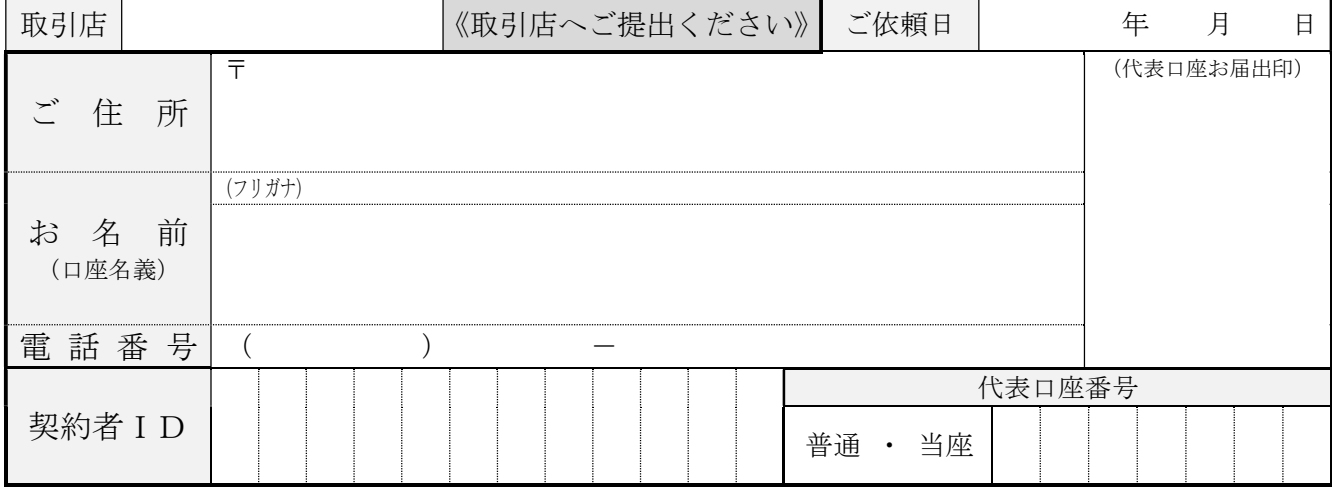

個人向け「WEBバンキングサービス」について、以下の通り届け出ます。

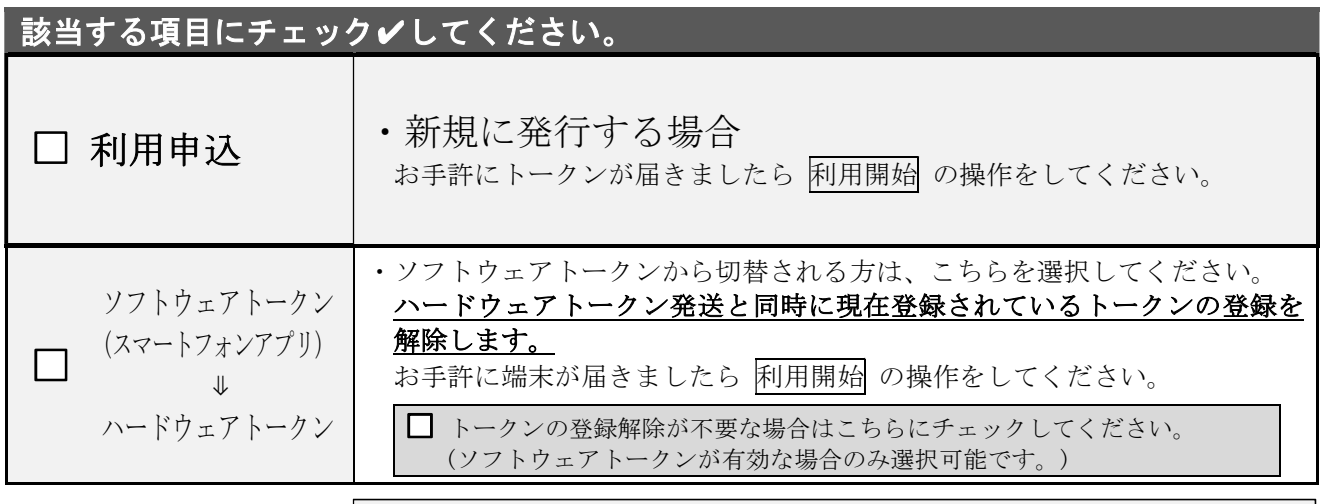

ワンタイムパスワード利用開始の際は「資金移動用パスワード」が必要です。

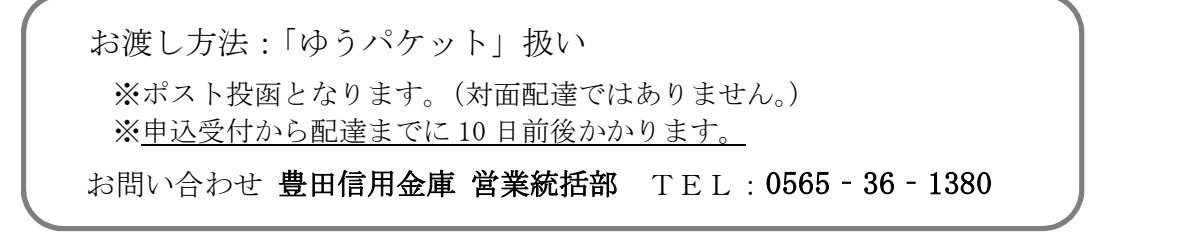

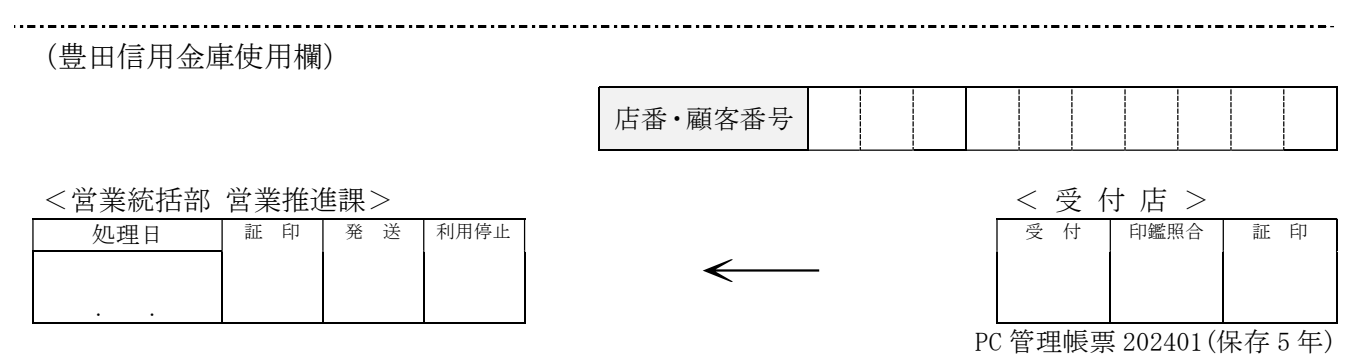